PPG Communiqué de Presse

MoonWalk<sup>\*</sup> 50 ans après le premier pas sur la Lune, PPG marque un pas de géant dans le monde de la réparation automobile avec son nouveau système MOONWALK™

Gennevilliers, le 22 juillet 2019 - PPG (NYSE: PPG).

Le 21 Juillet 1969, l'astronaute américain Neil ARMSTRONG prend le commandement de la mission Apollo 11 et devient le premier homme à marcher sur la Lune avec son allégation devenue célèbre : « C'est un petit pas pour l'Homme, mais un pas de géant pour l'humanité ». Cinquante ans après, le groupe PPG bouleverse le monde de la réparation automobile avec le lancement de son nouveau système de préparation de teinte automatisé MoonWalk.

#### La mission MoonWalk : faciliter le travail du peintre tout en optimisant la profitabilité de l'atelier de carrosserie

PPG assoie son positionnement de leader et démontre une nouvelle fois son engagement en faveur de l'innovation avec son nouveau système de préparation de teinte automatisé MoonWalk, décliné dans les marques PPG, NEXA AUTOCOLOR® et **MAXMEYER®** 

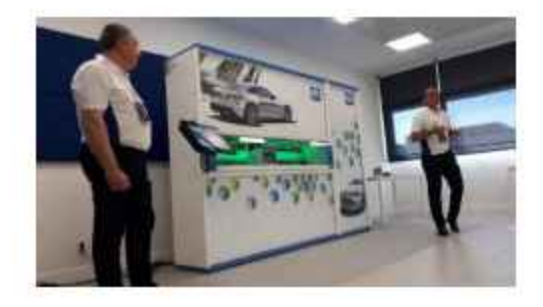

A la façon du programme Apollo dédié à la préparation de la conquête spatiale, MoonWalk a fait l'objet de plus de trois années intensives en Recherche et Développement et a permis au groupe PPG, qui a déposé plus de 7 brevets, de démontrer une nouvelle fois son engagement en faveur de l'innovation avec ce nouveau système révolutionnaire concu pour faciliter le travail du peintre tout en optimisant la profitabilité de l'atelier de carrosserie.

MoonWalk offre une nouvelle approche de l'atelier de réparation en générant de la valeur depuis les opérations de préparation de teinte. Son utilisation élimine le gaspillage de produits, réduit les temps productifs de main d'œuvre et transforme le laboratoire en un environnement plus propre, plus sûr et plus attrayant. La consommation de peinture est fortement optimisée grâce à cette solution innovante qui allie justesse colorimétrique et précision extrême.

### MoonWalk part à la conquête des professionnels de la réparation automobile avec déjà plus de 40 précommandes à son actif

Suite à son lancement spectaculaire le 26 Juin dernier à Madrid avec plus de 500 personnes de plus de 30 pays, PPG fait découvrir à ses prospects et clients son nouveau système de préparation de teinte au travers de nombreuses démonstrations en temps réel organisées dans son Centre de Formation à Gennevilliers

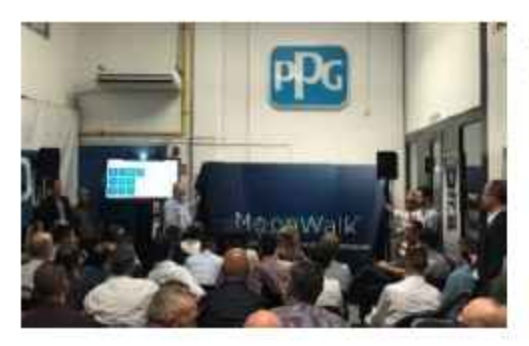

A peine 3 semaines après sa sortie, MoonWalk témoigne d'un véritable engouement avec déjà plus de 40 précommandes à son actif alors que les premières livraisons ne seront effectives qu'à partir du mois de septembre.

En effet, MoonWalk séduit de facon immédiate les professionnels de la carrosserie par sa remarquable performance, son intuitivité et sa grande rapidité.

Cette solution tout-en-un, dont les dimensions s'adaptent à toutes les superficies de laboratoires, est dotée de pompes doseuses reliées à une balance ultra précise, d'un scanner à code-barres pour une identification rapide des produits, de son spectrophotomètre RAPIDMATCH™ GO, et de sa tablette tactile grand format TOUCHMIX® Express qui intègre le dernier logiciel de gestion couleurs PAINTMANAGER® XI.

Matériel indissociable du laboratoire, la balance intégrée dans le système MoonWalk est 10 fois plus précise qu'une balance standard et réduit ainsi considérablement le risque d'erreur à facteur humain grâce à une précision de 0.01 gramme. Montée sur un rail mobile avec un mouvement horizontal automatique, la balance se déplace à chaque pesée et active elle-même la pompe de dosage.

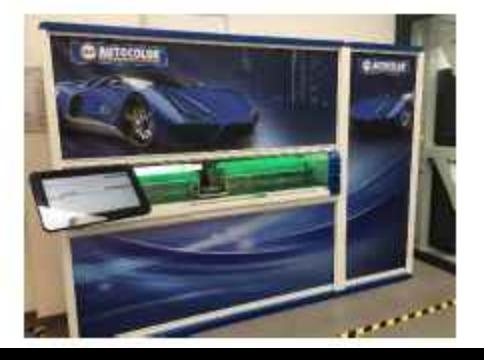

L'utilisateur bénéficie par conséquent d'une précision extrême, y compris sur les plus petites pesées (20 grammes), grâce à l'automatisation de la préparation de teinte.

Les technologies de ce système automatisé permettent somme toute d'économiser à minima 9% des teintes, générant parallèlement une économie d'une à deux heures de productivité par jour. Grâce à MoonWalk, les laboratoires deviennent plus attrayants, les peintres travaillent dans un environnement propre et sûr, et les ateliers de carrosserie bénéficient d'une croissance mesurable de leur profitabilité.

Un atterrissage en douceur pour l'atelier de carrosserie grâce à un retour sur investissement rapide avec MoonWalk

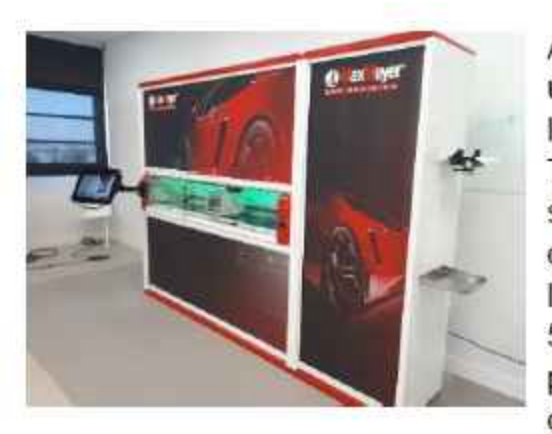

Avec un tarif compétitif affiché à 22 850€ HT, PPG propose package complet comprenant l'ensemble de un l'équipement (le hardware MoonWalk, la tablette TOUCHMIX® Express, la balance haute précision, le spectrophotomètre RAPIDMATCH™ GO, l'imprimante d'étiquette, les deux modules chauffants), la livraison, l'installation, la formation, le service d'assistance ainsi que 5 années de maintenance accompagnées d'une visite préventive annuelle et 5 ans de garantie pièces et main d'œuvre pour MoonWalk.

Avec un retour sur investissement estimé à 1 an pour les carrosseries faisant en moyenne 8 O.R. par jour, MoonWalk occupe un rôle majeur dans l'accroissement de la compétitivité de l'atelier carrosserie, sauvegarde la pérennisation de l'entreprise et suscite l'intérêt des meilleurs talents peinture qui peuvent mettre à profit leurs principales compétences.

# PPG signe son retour à EQUIP AUTO 2019 avec MoonWalk.

Après une présence remarquée à l'édition 2017 au Salon EQUIP AUTO à Paris Porte de Versailles, PPG sera de nouveau présent à l'édition 2019. Situé au même emplacement, sur le pont des expositions entre le hall 1 et 2.2, le groupe proposera aux visiteurs un véritable voyage en immersion dans l'univers MoonWalk avec un espace entièrement dédié de plus de 350 mètres carrés.

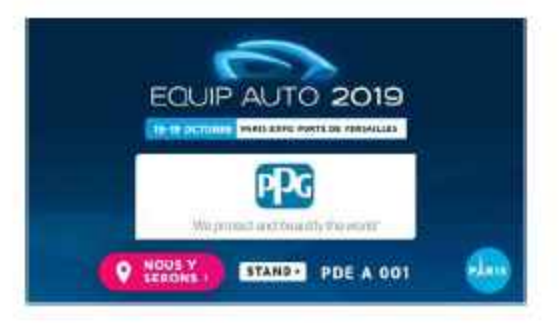

A l'image de la mission Apollo 11 qui aura marqué l'humanité toute entière, MoonWalk est en passe de laisser son empreinte dans l'histoire de la réparation automobile.

# Liens utiles: https://fr.ppgrefinish.com/fr/ www.moonwalkrefinish.com

#### PPG : NOUS PROTEGEONS ET EMBELLISSONS LE MONDE ™

PPG (groupe coté à la Bourse de New York) veille depuis plus de 130 ans à développer et concevoir des peintures, des revêtements et des matériaux dont la qualité est reconnue par nos clients. Parce que nous sommes dévoués et créatifs, nous solutionnons les défis les plus complexes de nos clients notamment grâce à une collaboration étroite. Basés à Pittsburgh, nous sommes présents et innovons dans près de 70 pays à travers le monde avec un chiffre d'affaires net de 15.4 milliards de dollars en 2018. Nous servons des clients dans les domaines de la construction, les produits de consommation, l'industrie, les marchés de transports et d'après-vente. Pour en savoir plus, visitez notre site web www.ppg.com.

Nous protégeons et embellissons le monde et MoonWalk sont des marques et le logo PPG, le logo Bulls Eye, PaintManager, RapidMatch Go et TouchMix sont des marques enregistrées de PPG Industries Ohio, inc.©2019 PPG Industries, Inc. Tous droits réservés